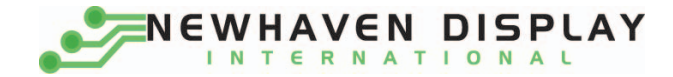

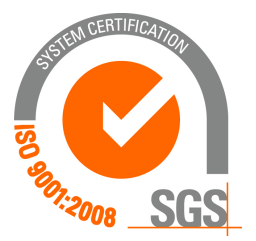

# **NHD‐0216K1Z‐FS(RGB)FBW‐REV1**

# **Character Liquid Crystal Display Module**

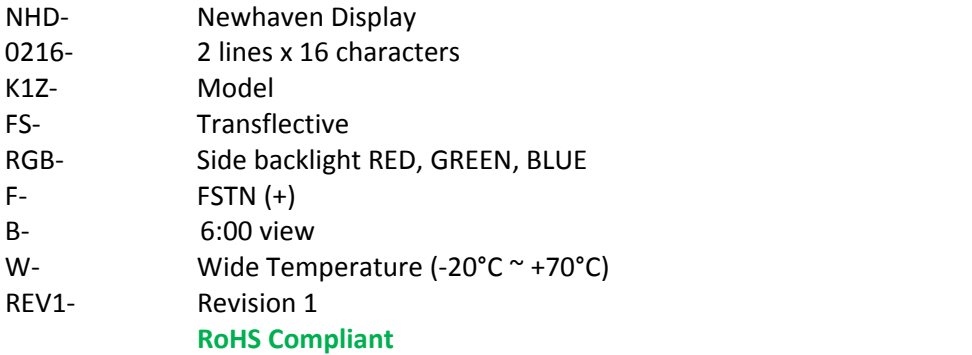

### **Newhaven Display International, Inc.**

 **2511 Technology Drive, Suite 101 Elgin IL, 60124 Ph: 847‐844‐8795 Fax: 847‐844‐8796**

**www.newhavendisplay.com**

**nhtech@newhavendisplay.com nhsales@newhavendisplay.com**

## **Document Revision History**

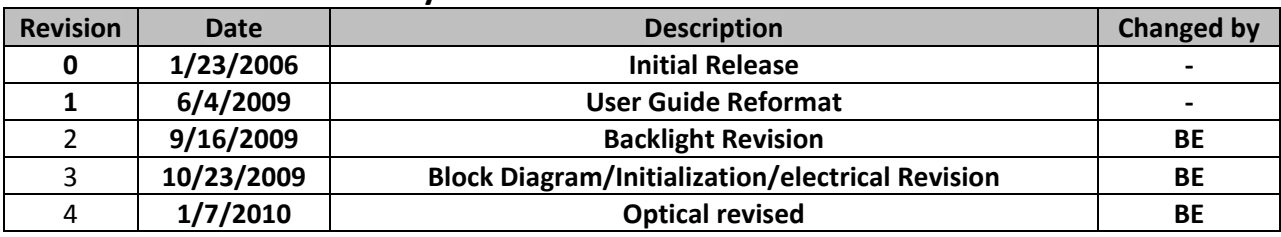

## **Functions and Features**

- **2 lines x 16 characters**
- **Built‐in controller (SPLC780D or equivalent)**
- **Red, Green and Blue Backlights**
- **+5.0V power supply**
- **1/16 duty, 1/5 bias**
- **RoHS Compliant**

Mechanical Drawing

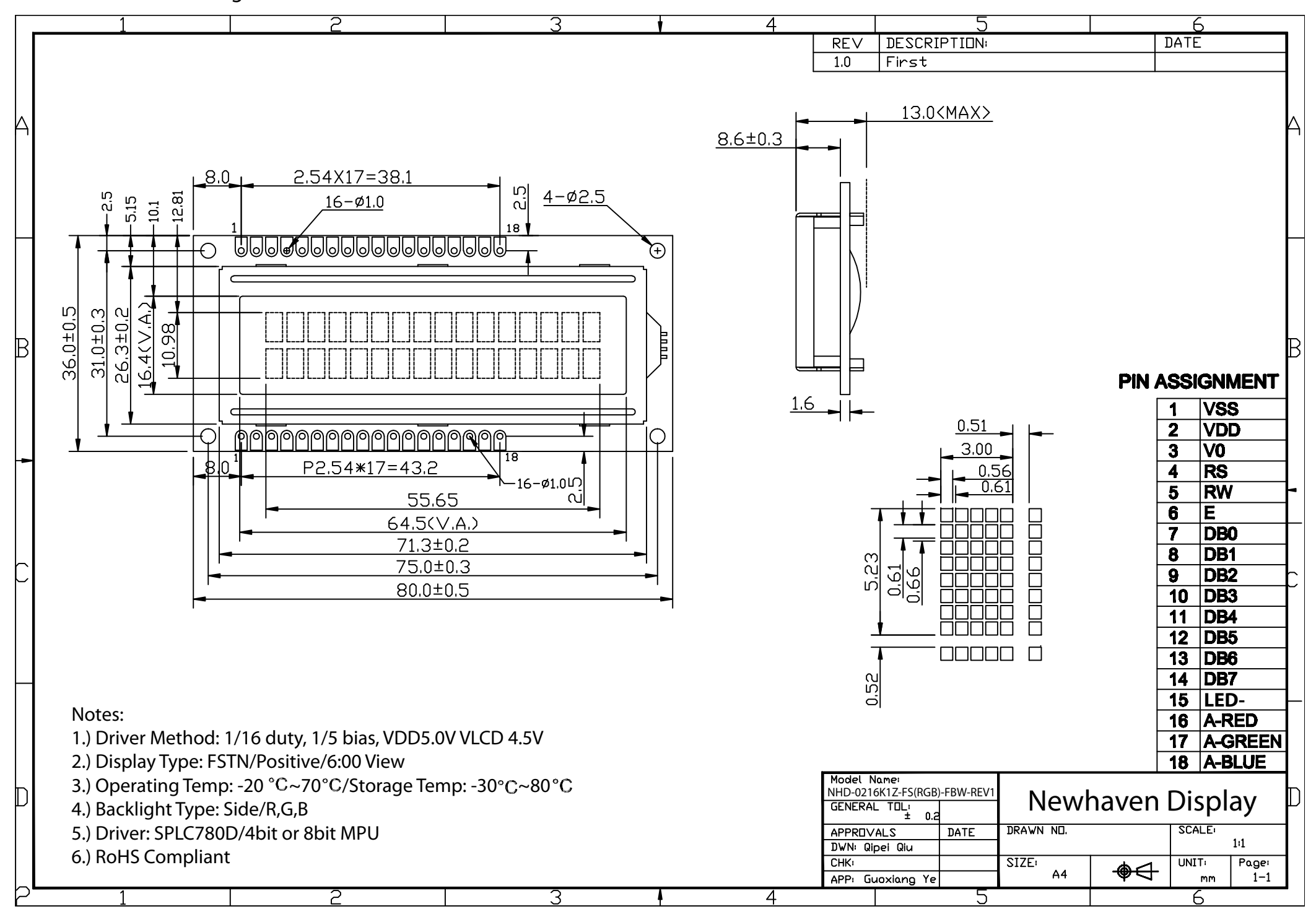

## **Pin Description and Wiring Diagram**

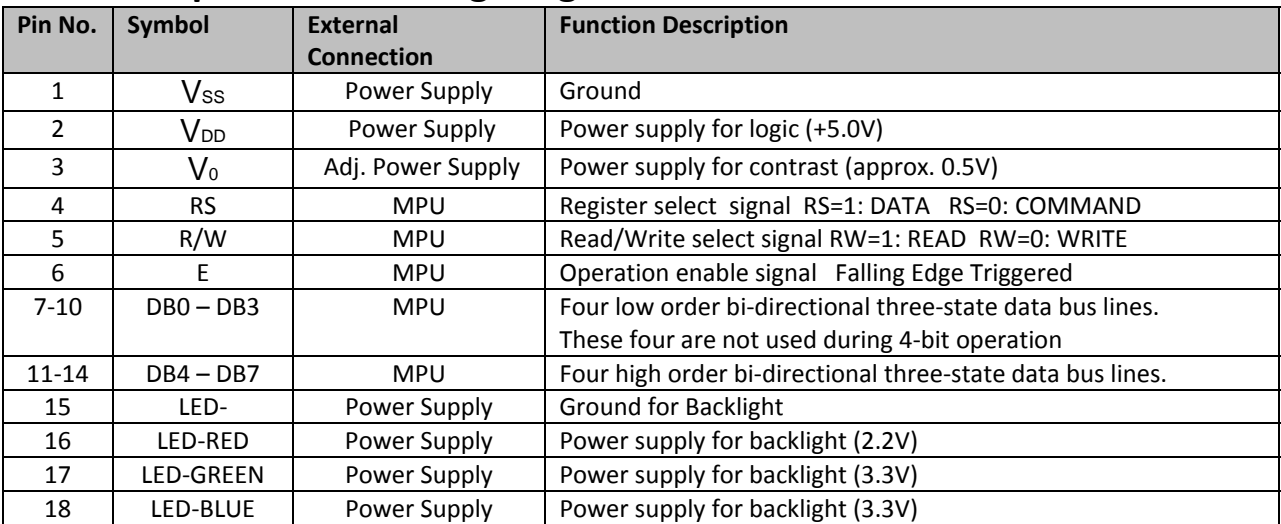

**Recommended LCD connector:** 2.54mm pitch 1x18 pin header **Backlight connector:** Pins 15‐18 of LCD connector **Mates with**: ‐

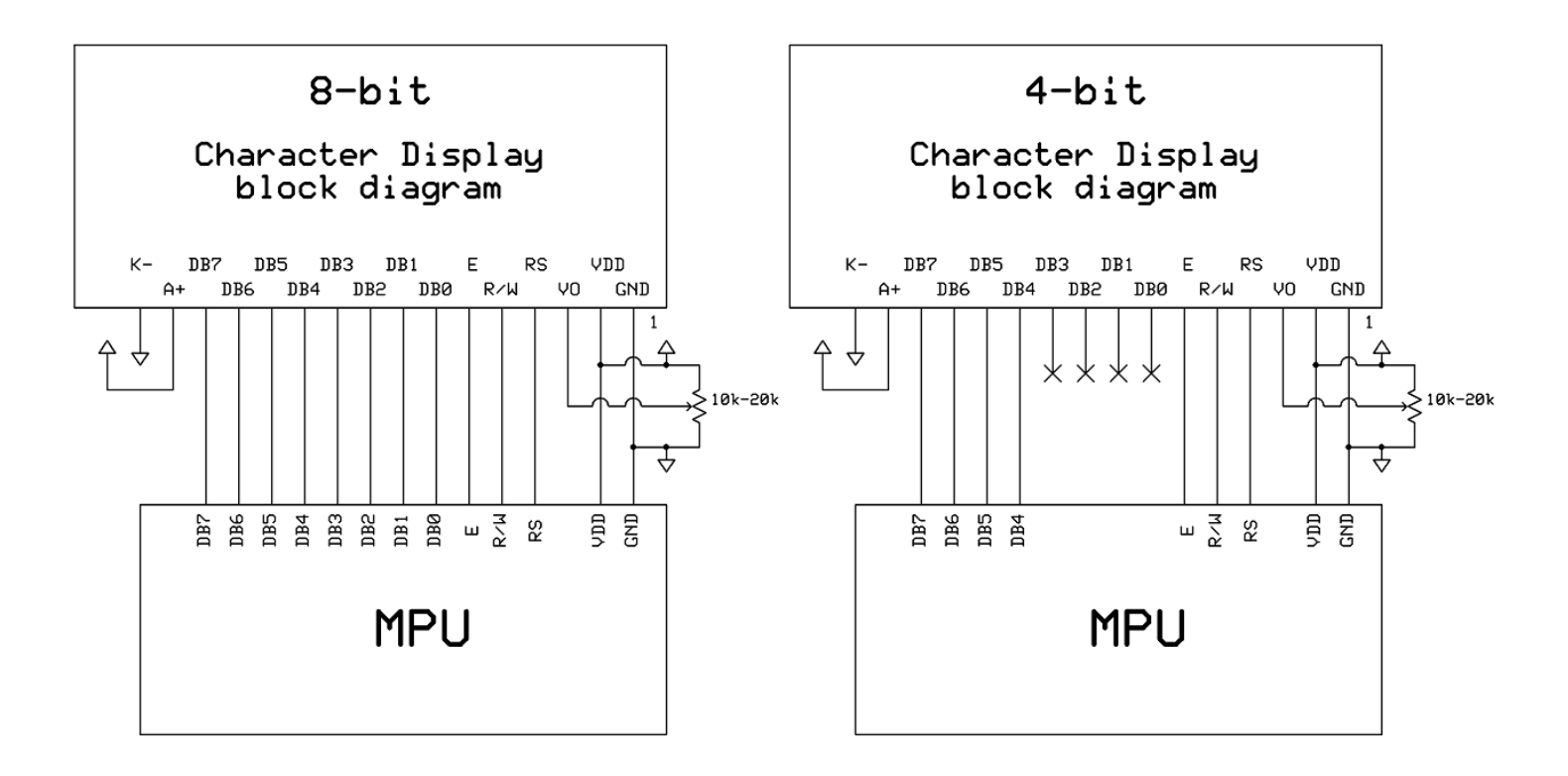

## **Electrical Characteristics**

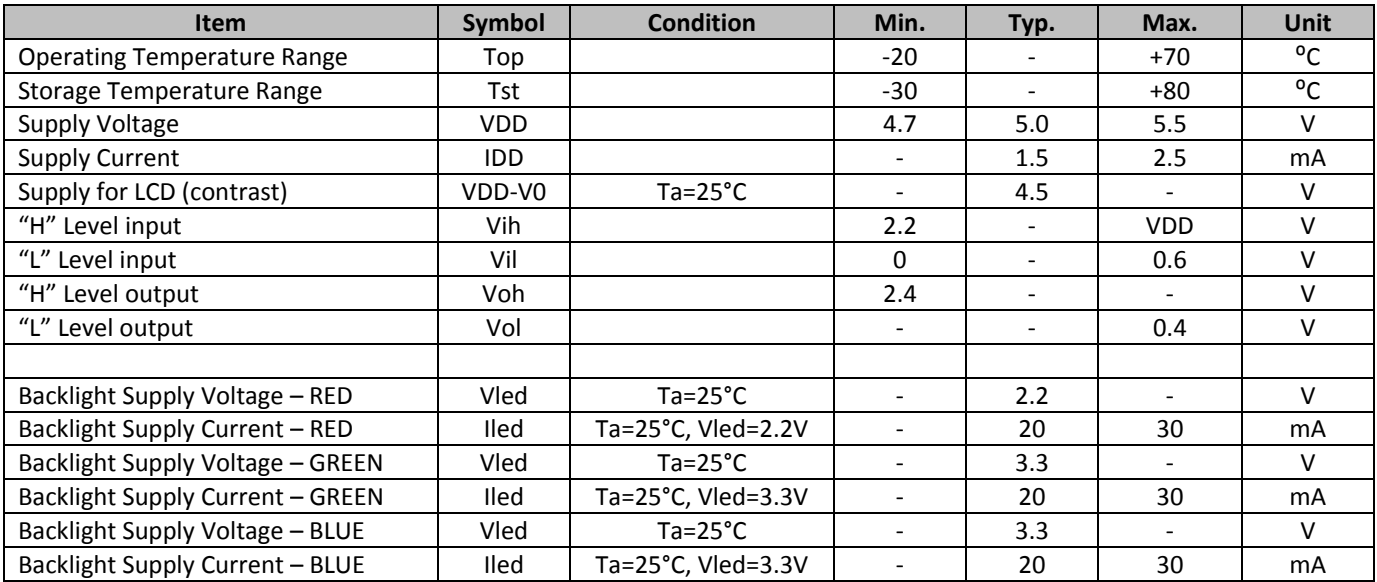

# **Optical Characteristics**

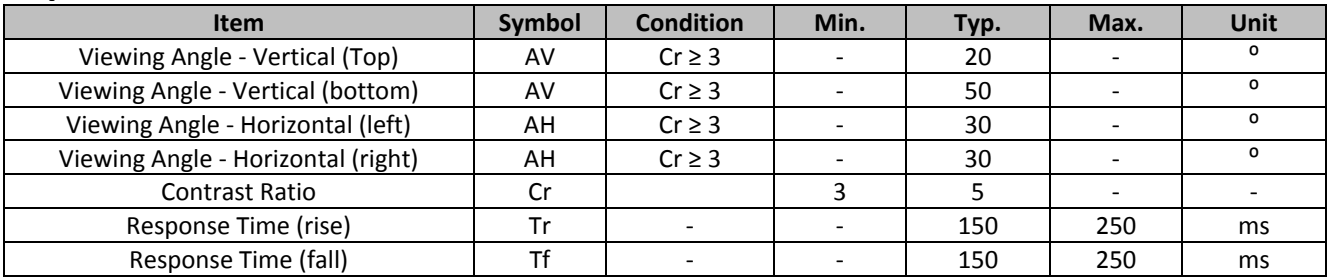

# **Controller Information**

**Built‐in SPLC780D‐001. Download specification at http://www.newhavendisplay.com/app\_notes/SPLC780D.pdf**

# **Table of Commands**

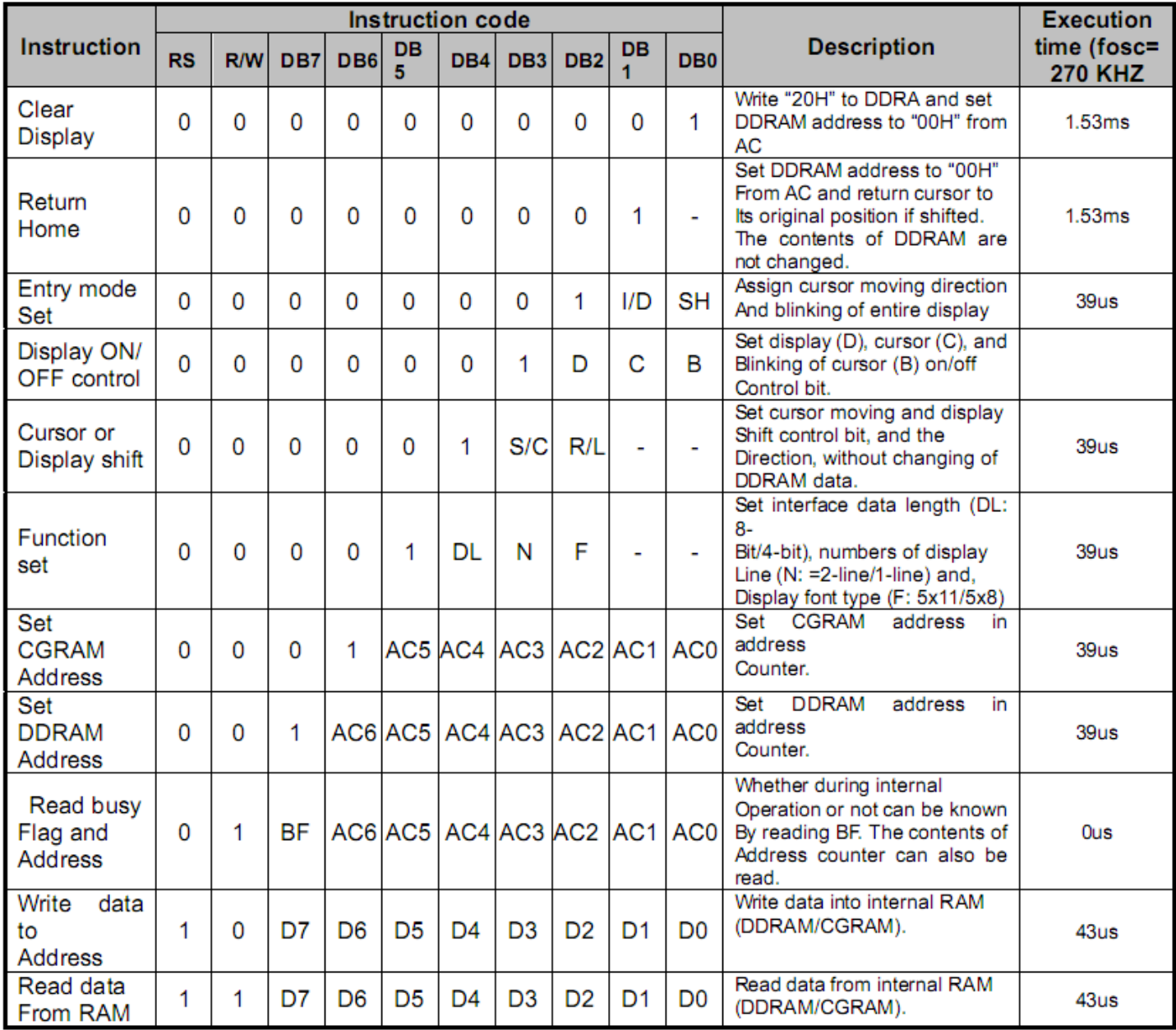

# Display character address code:

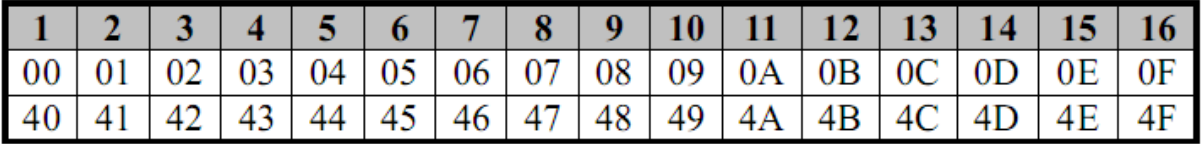

# **Timing Charateristics**

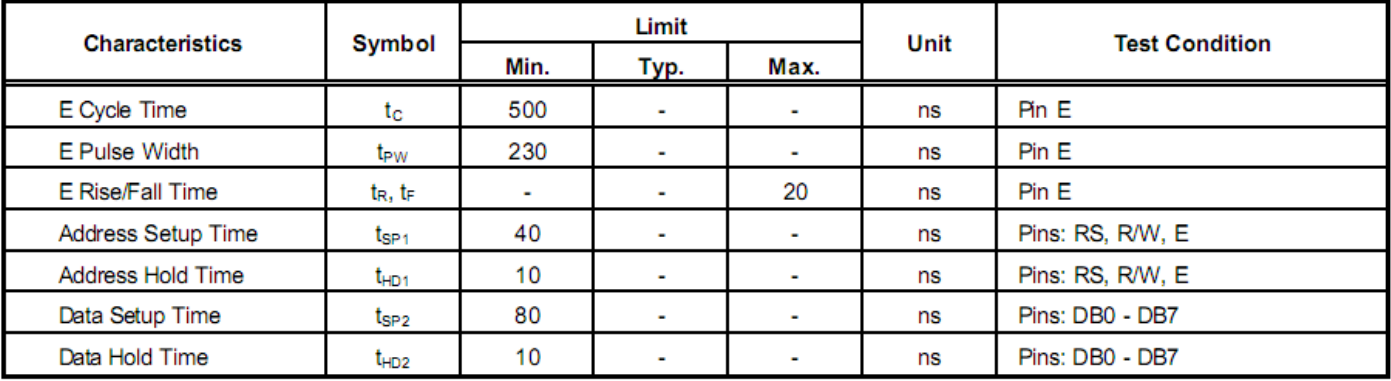

#### 6.5.3. Write mode (Writing Data from MPU to SPLC780D)

### 6.5.6. Write mode timing diagram (Writing Data from MPU to SPLC780D)

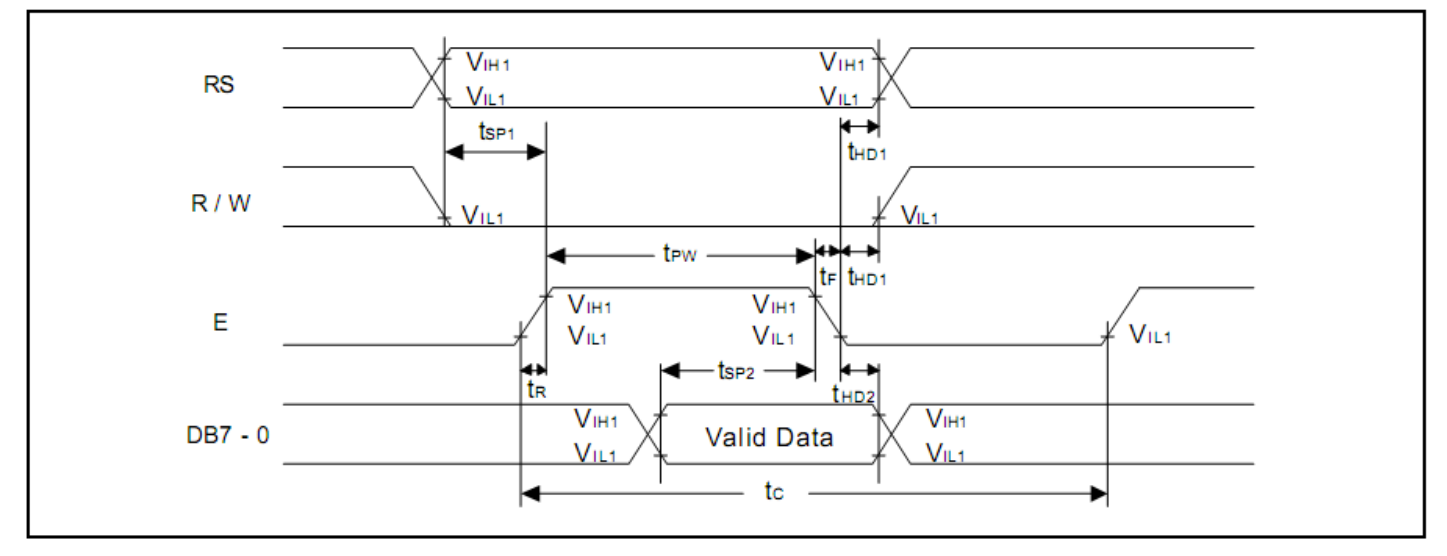

#### 6.5.4. Read mode (Reading Data from SPLC780D to MPU)

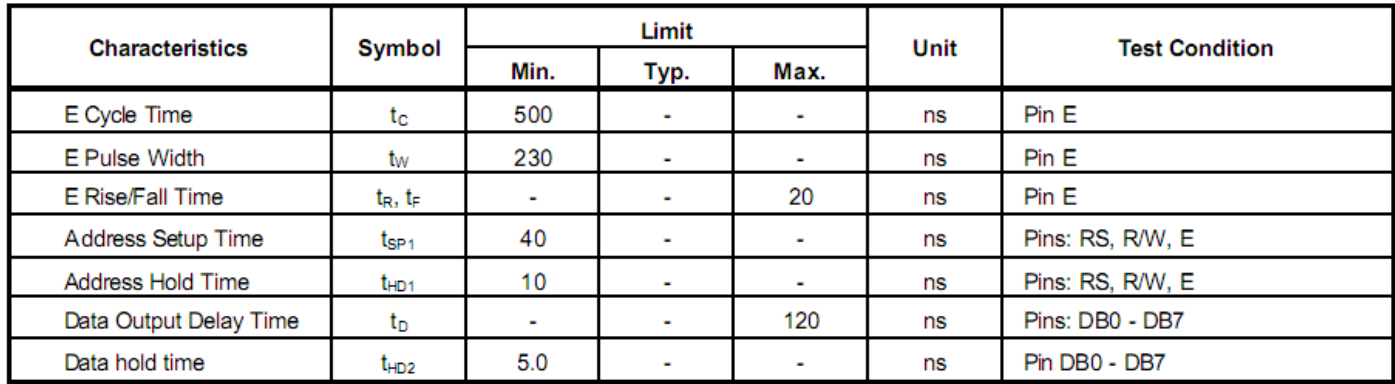

#### 6.5.7. Read mode timing diagram (Reading Data from SPLC780D to MPU)

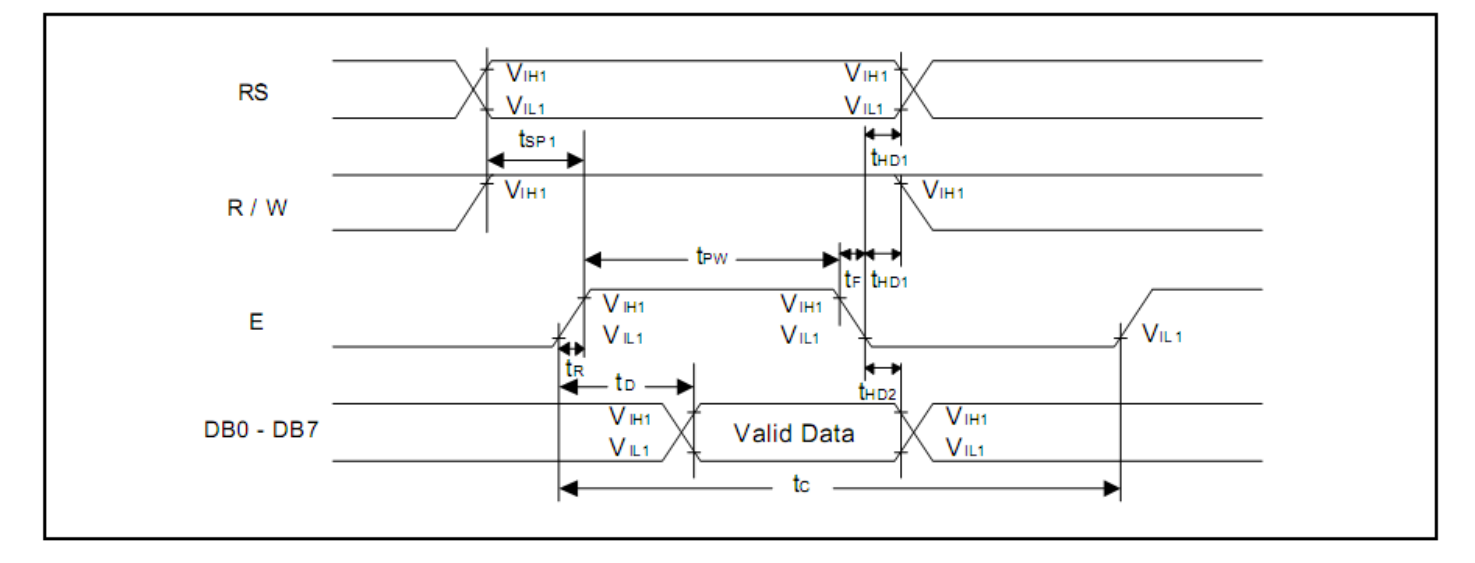

# **Built‐in Font Table**

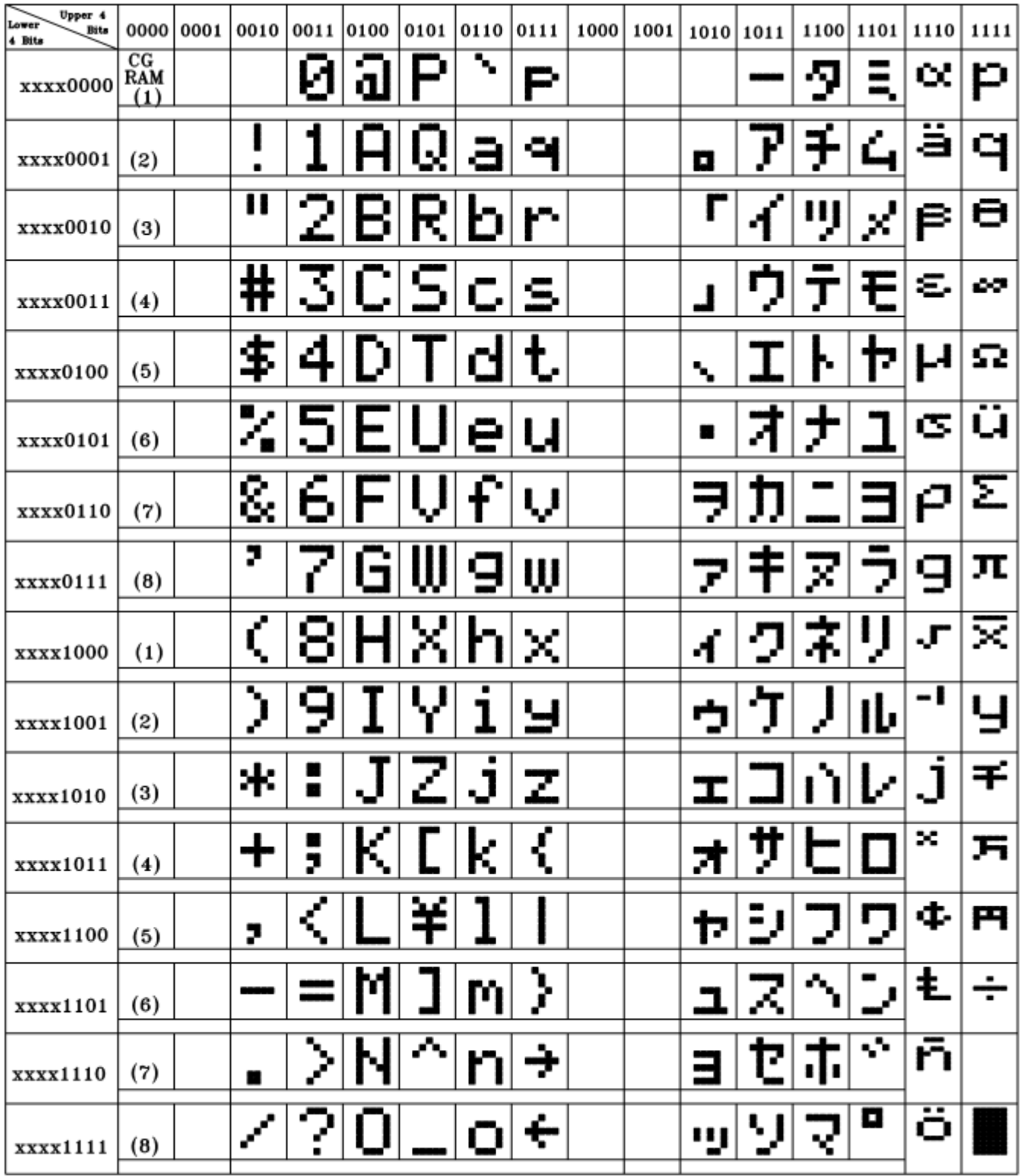

## **Example Initialization Program**

```
4-bit Initialization:
void command(char i)
\{P1 = i;//put data on output Port
    D_I = 0;//D/I=LOW : send instruction
                            //R/W=LOW : Write
    R_W = 0;Nybble();
                            //Send lower 4 bits
                            //Shift over by 4 bits
    i = i < 4;P1 = i;//put data on output Port
    Nybble();
                            //Send upper 4 bits
}
void write(char i)
\{P1 = i;//put data on output Port
    D_I = 1;//D/I=HIGH : send data
                           //R/W=LOW : Write
    R W = 0;Nybble();
                            //Clock lower 4 bits
    i = i < 4;//Shift over by 4 bits
    P1 = i;//put data on output Port
    Nybble();
                            //Clock upper 4 bits
ł
void Nybble()
\{E = 1i//enable pulse width >= 300ns
    Delay(1);
    E = 0i//Clock enable: falling edge
void init()
\{P1 = 0;P3 = 0;Delay(100);//Wait >15 msec after power is applied
    P1 = 0x30;//put 0x30 on the output port
                            //must wait 5ms, busy flag not available
    Delay(30);
    Nybble();
                            //command 0x30 = Wake up//must wait 160us, busy flag not available
    Delay(10);
                            //command 0x30 = Wake up #2Nybble();
                            //must wait 160us, busy flag not available
    Delay(10);
                            //command 0x30 = Wake up #3Nybble();
    Delay(10);
                            //can check busy flag now instead of delay
    P1 = 0x20;//put 0x20 on the output port
    Nybble();
                            //Function set: 4-bit interface
                            //Function set: 4-bit/2-line
    command(0x28)command(0x10);
                            //Set cursor
                            //Display ON; Blinking cursor
    command(0x0F)command(0x06);//Entry Mode set
ł
```

```
8-bit Initialization:
void command(char i)
\{P1 = i;//put data on output Port
    D I = 0;//D/I=LOW : send instruction
    R_{W} = 0;//R/W=LOW : Write
    E = 1iDelay(1);
                            //enable pulse width >= 300ns
     E = 0;//Clock enable: falling edge
}
void write(char i)
\{P1 = i7//put data on output Port
    D I = 1;//D/I=LOW : send data
                           //R/W=LOW : Write
    R W = 0;E = 1Delay(1);
                            //enable pulse width >= 300ns
    E = 0;//Clock enable: falling edge
}
void init()
\{E = 0;Delay(100);//Wait >15 msec after power is applied
    command(0x30);//command 0x30 = Wake up
                           //must wait 5ms, busy flag not available
    Delay(30);
                           //command 0x30 = Wake up #2command(0x30)://must wait 160us, busy flag not available
    Delay(10);
    command(0x30)://command 0x30 = Wake up #3Delay(10);
                            //must wait 160us, busy flag not available
                            //Function set: 8-bit/2-line
    command(0x38)://Set cursor
    command(0x10);
    command(0x0c)//Display ON; Cursor ON
    command(0x06);//Entry mode set
\}
```
# **Quality Information**

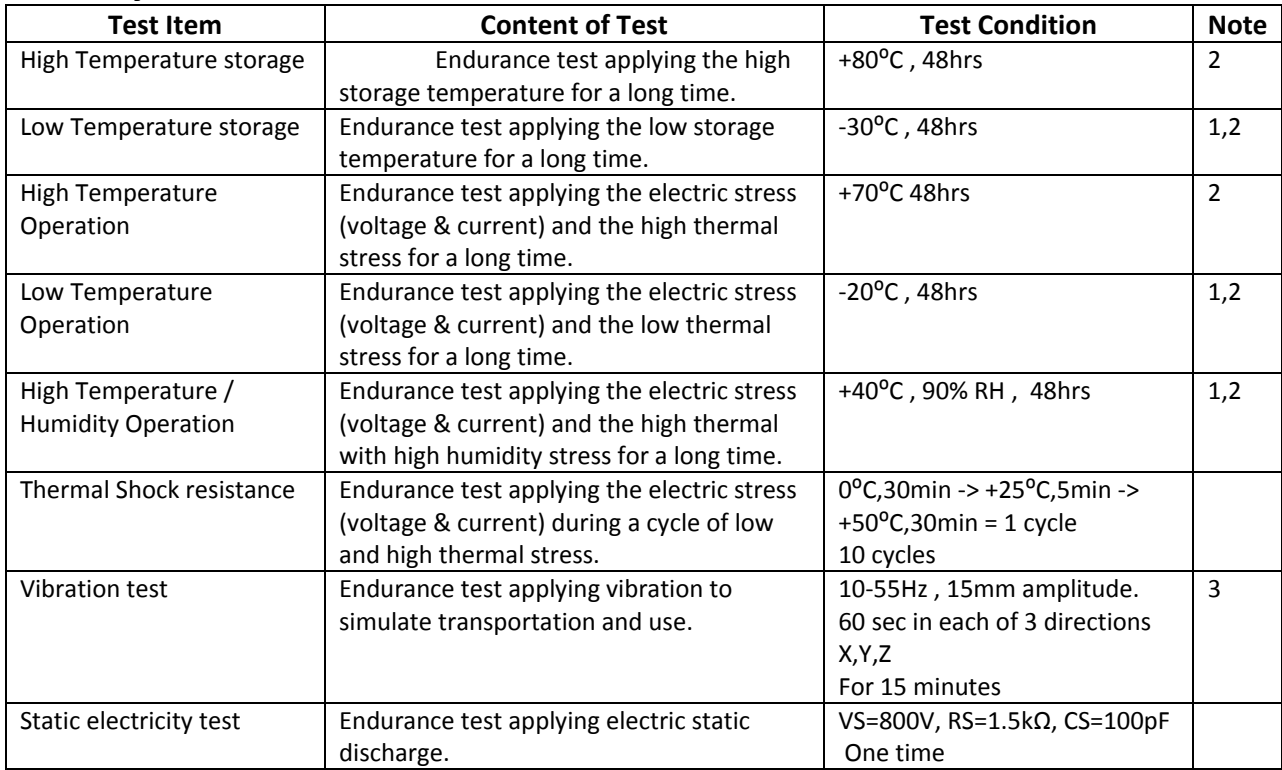

**Note 1:** No condensation to be observed.

**Note 2:** Conducted after 4 hours of storage at 25⁰C, 0%RH.

**Note 3:** Test performed on product itself, not inside a container.

# **Precautions for using LCDs/LCMs**

See Precautions at www.newhavendisplay.com/specs/precautions.pdf

## **Warranty Information and Terms & Conditions**

**http://www.newhavendisplay.com/index.php?main\_page=terms**